# **hop-client Documentation**

**SCiMMA**

**Feb 07, 2023**

## **CONTENTS**

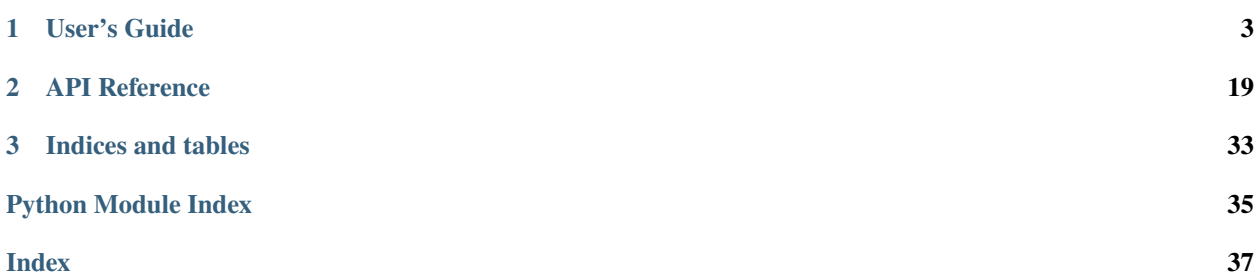

hop-client is a pub-sub client library for Multimessenger Astrophysics.

### **CHAPTER**

## **ONE**

## **USER'S GUIDE**

## <span id="page-6-0"></span>**1.1 Installation**

You can install hop-client either via pip, conda, or from source.

To install with pip:

pip install -U hop-client

To install with conda:

conda install -c conda-forge hop-client

To install from source:

```
tar -xzf hop-client-x.y.z.tar.gz
cd hop-client-x.y.z
python setup.py install
```
## **1.2 Quickstart**

- *[Using the CLI](#page-7-0)*
	- **–** *[Publish messages](#page-7-1)*
	- **–** *[Consume messages](#page-7-2)*
	- **–** *[View Available Topics](#page-7-3)*
- *[Using the Python API](#page-7-4)*
	- **–** *[Publish messages](#page-7-5)*
	- **–** *[Consume messages](#page-8-0)*

### <span id="page-7-0"></span>**1.2.1 Using the CLI**

By default, authentication is enabled, reading in credentials from auth.toml. The path to this configuration can be found by running hop auth locate. One can initialize this configuration with default settings by running hop auth add. To disable authentication in the CLI client, one can use the --no-auth option.

#### <span id="page-7-1"></span>**Publish messages**

hop publish kafka://hostname:port/gcn -f CIRCULAR example.gcn3

Example messages are provided in tests/data including:

- A GCN circular (example.gcn3)
- A VOEvent (example\_voevent.xml)

#### <span id="page-7-2"></span>**Consume messages**

hop subscribe kafka://hostname:port/gcn -s EARLIEST

This will read messages from the gcn topic from the earliest offset and read messages as they arrive. By default this will listen to messages until the user stops the program (Ctrl+C to stop).

#### <span id="page-7-3"></span>**View Available Topics**

```
hop list-topics kafka://hostname:port/
```
This will list all of the topics on the given server which you are currently authorized to read or write.

### <span id="page-7-4"></span>**1.2.2 Using the Python API**

#### <span id="page-7-5"></span>**Publish messages**

Using the python API, we can publish various types of messages, including structured messages such as GCN Circulars and VOEvents:

```
from hop import stream
from hop.models import GCNCircular
# read in a GCN circular
with open("path/to/circular.gcn3", "r") as f:
   circular = GCNCircular.load(f)
with stream.open("kafka://hostname:port/topic", "w") as s:
    s.write(circular)
```
In addition, we can also publish unstructured messages as long as they are JSON serializable:

```
from hop import stream
with stream.open("kafka://hostname:port/topic", "w") as s:
    s.write({"my": "message"})
```
By default, authentication is enabled for the Hop broker, reading in configuration settings from config.toml. In order to modify various authentication options, one can configure a Stream instance and pass in an Auth instance with credentials:

```
from hop import Stream
from hop.auth import Auth
auth = Auth("my-username", "my-password")
stream = Stream(auth=auth)with stream.open("kafka://hostname:port/topic", "w") as s:
    s.write({"my": "message"})
```
To explicitly disable authentication, one can set auth to False.

#### <span id="page-8-0"></span>**Consume messages**

One can consume messages through the python API as follows:

```
from hop import stream
with stream.open("kafka://hostname:port/topic", "r") as s:
    for message in s:
         print(message.content)
```
This will listen to the Hop broker, listening to new messages and printing them to stdout as they arrive. By default, this will only process new messages since the connection was opened. The start\_at option lets you control where in the stream you can start listening from. For example, if you'd like to listen to all messages stored in a topic, you can do:

```
from hop import stream
from hop.io import StartPosition
stream = Stream(start_at=StartPosition.EARLIEST)
with stream.open("kafka://hostname:port/topic", "r") as s:
    for message in s:
         print(message.content)
```
## **1.3 Streaming**

- *[The Stream Object](#page-9-0)*
- *[Anatomy of a Kafka URL](#page-10-0)*
- *[Committing Messages Manually](#page-10-1)*
- *[Attaching Metadata to Messages](#page-10-2)*
- *[Standard Headers](#page-11-0)*

### <span id="page-9-0"></span>**1.3.1 The Stream Object**

The Stream object allows a user to connect to a Kafka broker and read in a variety of alerts, such as GCN circulars. It also allows one to specify default settings used across all streams opened from the Stream instance.

Let's open up a stream and show the Stream object in action:

```
from hop import Stream
stream = Stream(until_eos=True)
with stream.open("kafka://hostname:port/topic", "r") as s:
   for message in s:
         print(message.content)
```
The until\_eos option allows one to listen to messages until the no more messages are available (EOS or end of stream). By default the connection is kept open indefinitely. This is to allow long-lived connections where one may set up a service to process incoming GCNs, for example.

A common use case is to not specify any defaults ahead of time, so a shorthand is provided for using one:

```
from hop import stream
with stream.open("kafka://hostname:port/topic", "r") as s:
   for message in s:
         print(message.content)
```
A complete list of configurable options in Stream are:

- auth: A *bool* or auth.Auth instance to provide authentication
- start\_at: The message offset to start at, by passing in an io.StartPosition
- until\_eos: Whether to stop processing messages after an EOS is received

One doesn't have to use the context manager protocol (with block) to open up a stream as long as the stream is explicitly closed afterwards:

```
from hop import stream
s = stream.open("kafka://hostname:port/topic", "r")
for message in s:
    print(message.content)
s.close()
```
So far, all examples have shown the iterator interface for reading messages from an open stream. But one can instead call s.read() directly or in the case of more specialized workflows, may make use of extra keyword arguments to configure an open stream. For example, the metadata option allows one to retrieve Kafka message metadata as well as the message itself, such as the Kafka topic, key, timestamp and offset. This may be useful in the case of listening to multiple topics at once:

```
from hop import stream
with stream.open("kafka://hostname:port/topic1,topic2", "r") as s:
    for message, metadata in s.read(metadata=True):
         print(message.content, metadata.topic)
```
### <span id="page-10-0"></span>**1.3.2 Anatomy of a Kafka URL**

Both the CLI and python API take a URL that describes how to connect to various Kafka topics, and takes the form:

```
kafka://[username@]broker/topic[,topic2[,...]]
```
The broker takes the form hostname[:port] and gives the URL to connect to a Kafka broker. Optionally, a username can be provided, which is used to select among available credentials to use when communicating with the broker. Finally, one can publish to a topic or subscribe to one or more topics to consume messages from.

### <span id="page-10-1"></span>**1.3.3 Committing Messages Manually**

By default, messages that are read in by the stream are marked as read immediately after returning them from an open stream instance for a given group ID. This is suitable for most cases, but some workflows have more strict fault tolerance requirements and don't want to lose messages in the case of a failure while processing the current message. We can instead commit messages after we are done processing them so that in the case of a failure, a process that is restarted can get the same message back and finish processing it before moving on to the next. This requires returning broker-specific metadata as well as assigning yourself to a specific group ID. A workflow to do this is shown below:

```
from hop import stream
with stream.open("kafka://hostname:port/topic1", "r", "mygroup") as s:
    for message, metadata in s.read(metadata=True, autocommit=False):
         print(message.content, metadata.topic)
         s.mark_done(metadata)
```
### <span id="page-10-2"></span>**1.3.4 Attaching Metadata to Messages**

Apache Kafka supports headers to associate metadata with messages, separate from the message body, and the hop python API supports this feature as well. Headers should generally be *small* and ideally optional information; most of a message's content should be in its body.

Each header has a string key, and a binary or unicode value. A collection of headers may be provided either as a dictionary or as a list of (key, value) tuples. Duplicate header keys are permitted; the list representation is necessary to utilize this allowance.

It is important to note that Hopskotch reserves all header names starting with an underscore (\_) for internal use; users should not set their own headers with such names.

Sending messages with headers and viewing the headers attached to received messages can be done as shown below:

from hop import stream

```
with stream.open("kafka://hostname:port/topic1", "w") as s:
    s.write({"my": "message"}, headers={"priority": "1", "sender": "test"})
    s.write({"my": "other message"}, headers=[("priority", "2"), ("sender", "test")])
```
from hop import stream

```
with stream.open("kafka://hostname:port/topic1", "r") as s:
    for message, metadata in s.read(metadata=True):
        print(message, metadata.headers)
```
### <span id="page-11-0"></span>**1.3.5 Standard Headers**

The Hop client produces and uses certain message headers automatically. It is designed so that each header is intended to be optional, in the sense that messages lacking these headers can still be processed, but if a header is missing, functionality based on it may not be available. Headers currently automatically produced and used are:

- \_id: The value of this header is a unique ID intended to allow referring to the specific message without requiring context like its position within a Kafka topic. Message IDs are currently generated as version 4 [RFC 4122](https://datatracker.ietf.org/doc/html/rfc4122.html) UUIDs. If the message ID header is missing, other users may not be able to send messages which refer to the message, and systems which store messages may not be able to look it up directly.
- \_sender: The value of this header is the username associated with the credential used to send the message, if any.
- \_test: The presence of this header, with any value, should be interpreted to mean that the message is a test, whose content may be safely ignored, or should otherwise not necessarily be acted upon normally.
- \_format: The value of this header is a UTF-8 string which is used to identify which message model should be used to decode the message content. If the format header is missing, an attempt will be made to decode the message content as JSON for backwards compatibility with old client versions, and if it is not valid JSON the message content will be left raw (treated as a *Blob*).

Because these header values are attached to messages by the publishing client, subscribers and systems receiving messages should be careful about the degree to which they trust the header values. For example, an ill-behaved publisher might re-use a message ID, or set an incorrect sender username. In most cases, however, due to the authentication and authorization systems enforced by the Kafka broker, subscribers receiving a message can generally trust its header values to the same extent that they trust the data in the message body, based on the entities they know are authorized to publish to the topic on which the message appears.

## **1.4 Authentication**

- *[Configuration](#page-12-0)*
- *[Using Credentials](#page-12-1)*

### <span id="page-12-0"></span>**1.4.1 Configuration**

Since connections to the Hopskotch server require authentication, there are several utilities exposed to generate and provide credentials for both the CLI and python API. hop auth provides command line options to generate a configuration file with proper credentials needed to authenticate.

In order to generate a configuration file, one can run hop auth add, which prompts for a username and password to connect to Hopskotch to publish or subscribe to messages. If you have the credentials csv file, you can use it directly with hop auth add <CREDENTIALS\_FILE>.

The default location for the authentication data file can be found with hop auth locate, which points by default to \${XDG\_CONFIG\_HOME}/hop/auth.toml or \${HOME}/.config/hop/auth.toml if the XDG\_CONFIG\_HOME variable is not set.

### <span id="page-12-1"></span>**1.4.2 Using Credentials**

Authentication is enabled by default and will read credentials from the path resolved by hop auth locate.

Multiple credentials may be stored together using this mechanism. Additional credentials may be added using hop auth add, while the currently available credentials may be displayed with hop auth list and unwanted credentials can be removed with hop auth remove. Credentials can be added either interactively or from CSV files. For removal, credentials are specified by username, or <username>@<hostname> in case of ambiguity.

When using the *hop* CLI to connect to connect to a kafka server, a credential will be selected according to the following rules:

- 1. A credential with a matching hostname will be selected, unless no stored credential has a matching hostname, in which case a credential with no specific hostname can be selected.
- 2. If a username is specified as part of the authority component of the URL (e.g. kafka://username@example. com/topic) only credentials with that username will be considered.
- 3. If no username is specified and there is only one credential, which is not specifically associated with any hostname, it will be used for all hosts.

For the python API, one can modify various authentication options by passing in an Auth instance with credentials to a Stream instance. This provides a similar interface to authenticating as with the requests library.

```
from hop import Stream
from hop.auth import Auth
auth = Auth("my-username", "my-password")
stream = Stream(auth=auth)
with stream.open("kafka://hostname:port/topic", "w") as s:
    s.write({"my": "message"})
```
A list of multiple Auth instance may also be passed, in which case the best match for the connection being opened will be selected as described above.

In order to disable authentication in the command line interface, you can pass --no-auth for various CLI commands. For the python API, you can set auth to False.

## **1.5 Message Formats**

- *[Structured Messages](#page-13-0)*
- *[Unstructured Messages](#page-13-1)*
- *[Register External Message Models](#page-14-0)*
	- **–** *[Define a message model](#page-15-0)*
	- **–** *[Register a message model](#page-16-0)*
	- **–** *[Set up entry points within your package](#page-16-1)*

The hop client provides a few in-memory representations for common message types for easy access to various message properties, as well as loading messages from their serialized forms or from disk. These message formats, or models, can be sent directly to an open Stream to provide seamless serialization of messages through Hopskotch.

### <span id="page-13-0"></span>**1.5.1 Structured Messages**

Currently, the structured messages available through the hop client are VOEvent and GCNCircular. To give an example of its usage:

```
from hop import Stream
from hop.auth import load_auth
from hop.models import VOEvent
xml_path = "/path/to/voevent.xml"
voevent = VOEvent.load_file(xml_path)
stream = Stream(auth=load_auth())
with stream.open("kafka://hostname:port/topic", "w") as s:
    s.write(voevent)
```
### <span id="page-13-1"></span>**1.5.2 Unstructured Messages**

Unstructured (or less structured messages) can be sent directly to an open Stream instance. Any python object that can be JSON serialized can be sent. Examples include a dictionary, a string, and a list. At an even more raw level, bytes objects can be sent without any further encoding or interpretation.

On the more structured end of the spectrum, the hop client understands some general data formats, and can automatically encode and decode them. These include JSON with the JSONBlob class and Apache Avro with the AvroBlob class. Using JSONBlob is equivalent to simply writing an unstructured but JSON-encodable python object. AvroBlob supports efficiently including bytes subobjects, as well as schemas. If no schema is supplied, it will create a schema to describe the object(s) it is given, but a deliberately designed schema may also be used.

```
from hop import Stream
from hop.auth import load_auth
from hop.models import JSONBlob, AvroBlob
import fastavro
stream = Stream(auth=load_auth())
```

```
with stream.open("kafka://hostname:port/topic", "w") as s:
    # Writing simple, unstructured messages
    s.write("a string message")
   s.write(["some", "data", "with", "numbers:", 5, 6, 7])
    s.write({"priority": 1, "payload": "data"})
    s.write(b'\x02Binary data\x1DMessage ends\x03')
    # Explicitly writing a partially-structured message as JSON
    s.write(JSONBlob({"priority": 1, "payload": "data"}))
    # Write an Avro message with an ad-hoc schema
    # Avro may contain arbitrarily many records,
    # so it always expects a list or records to be written
    s.write(AvroBlob([{"priority": 1, "payload": b'\x02Binary data\x03'}]))
    # Write an Avro message with a specific schema
    schema = fastavro.load_schema("my_schema.avsc")
    s.write(AvroBlob([{priority: 1, payload: b'\x02Binary data\x03'}],
                     schema=schema))
```
All unstructured messages are unpacked by the hop client back into message model objects containing python objects equivalent to what was sent when they are read from a stream. The decoded objects are available from each of the unstructured message model types as content property. Some model types also make additional information available, for example, the AvroBlob also has a schema property which contains the schema with which the message was sent.

Please note that the AvroBlob message model serializes using the [Avro container format,](https://avro.apache.org/docs/current/spec.html#Object+Container+Files) not the Avro variant of the [Confluent wire format.](https://docs.confluent.io/platform/current/schema-registry/serdes-develop/index.html#wire-format)

### <span id="page-14-0"></span>**1.5.3 Register External Message Models**

Sometimes it may be useful to use custom structured messages that aren't currently available in the stock client. For instance, sending specialized messages between services that are internal to a specific observatory. The hop client provides a mechanism in which to register custom message types that are discoverable within hop when publishing and subscribing for your own project. This requires creating an external python library and setting up an entry point so that hop that discover it upon importing the client.

There are three steps involved in creating and registering a custom message model:

- 1. Define the message model.
- 2. Register the message model.
- 3. Set up an entry point within your package.

#### <span id="page-15-0"></span>**Define a message model**

To do this, you need to define a dataclass that subclasses hop.models.MessageModel, choose an identifier (name) that will be used to refer to your model, and implement functionality to load your message mode via the load() class method. As an example, assuming the message is represented as JSON on disk:

```
from dataclasses import dataclass
import json
from hop.models import MessageModel
@dataclass
class Donut(MessageModel):
   category: str
    flavor: str
   has_filling: bool
    format_name: "donut" # optional
   @classmethod
    def load(cls, input_):
        # input_ is a file object
        if hasattr(donut_input, "read"):
            donut = json.load(input_)
        # serialized input_
        else:
            donut = json.loads(input_)
        # unpack the JSON dictionary and return the model
        return cls(**donut)
```
If you do not explicitly define the format name for your model, as a string property named format\_name, the class name, converted to all lower case, will be used.

By default, the base MessageModel class will provide serialization and deserialization of the fields defined in your model to and from JSON. If you want greater control over how these processes work, your model class can define its own serialize and deserialize methods. If you choose to implement these methods yourself, serialize must return a dictionary with two keys: *"format"* which maps to your model's identifier string, and *"content"* which maps to the encoded form of the model instance's data, as a bytes object. Using hop.models.format\_name is the recommended way to determine the value for the *"format"* key, as it will automatically follow the standard convention. deserialize must be a class method which accepts encoded data (as bytes) and produces an instance of your model after decoding. It is also possible to customize the load\_file convenience class method, which normally just attempts to open the specified path as a file for reading and passes the resulting file object to load; the most common reason to customize this method is for models which need to ensure that input files are opened in binary mode.

For more information on dataclasses, see the [Python Docs.](https://docs.python.org/3/library/dataclasses.html)

#### <span id="page-16-0"></span>**Register a message model**

Once you have defined your message model, registering the message model involves defining a function with the hop. plugins.register decorator with key-value pairs mapping a message model name and the model:

```
from hop import plugins
from hop.models import format_name
...
@plugins.register
def get_models():
   model_classes = [Donut]
   return {format_name(cls): cls for cls in model_classes}
```
Using hop.models.format\_name to compose the keys is recommended because it means that you only need to define the format name once, as part of the class definition.

#### <span id="page-16-1"></span>**Set up entry points within your package**

After registering your model, you'll need to set up an entry point to your package named hop\_plugin as that entry point is explicitly used to auto-discover new plugins. The module used for the entry point is wherever you registered your model.

Setting up entry points may be different depending on how your package is set up. Below we'll give an example for setuptools and setup.py. In setup.py:

```
from setuptools import setup
...
setup(
    ...
    entrypoints = {"hop_plugin": ["donut-plugin = my.custom.module"]}
)
```
Some further resources on entry points:

• <https://setuptools.readthedocs.io/en/latest/setuptools.html#dynamic-discovery-of-services-and-plugins>

## **1.6 Robust Publication**

- *[The RobustProducer](#page-17-0)*
- *[Usage](#page-17-1)*
- *[Miscellaneous Details](#page-18-0)*

### <span id="page-17-0"></span>**1.6.1 The RobustProducer**

In some situations, it may be critical to ensure that messages are sent to the Kafka broker, even when the intervening network may be unreliable, the sending process may be killed unexpectedly, and so on. The [RobustProducer](#page-30-0) object extends the capabilities of the simple [Producer](#page-26-0) to provide this functionality.

The two main mechanisms used by the [RobustProducer](#page-30-0) are to maintain a local journal of messages which are queued to be sent or are in flight, and to listen for confirmation messages from the Kafka broker that messages have been received. The use of receipt confirmations enables the resending of messages which are lost in the network or if the broker fails unexpectedly, while use of the journal ensures that even if the sending program is stopped suddenly, it can resend any messages whose receipt was not yet confirmed. Implications of this are that local disk space is required for the message journal (and the amount of space used will be at least that of the sum of sizes of all messages in flight at the same time), and that at-least-once delivery is guaranteed, but that in providing that guarantee, messages may be duplicated. For example, duplication of messages on the broker will occur if the producer sends the mesage, but the broker's confirmation is lost in the network, so the producer is forced to assume that the message did not go through and resends it. Clients should be prepared to handle duplicate messages appropriately.

### <span id="page-17-1"></span>**1.6.2 Usage**

The simplest way to use the [RobustProducer](#page-30-0) is as a context manager:

```
from hop.robust_publisher import RobustProducer
with RobustProducer("kafka://hostname:port/topic") as publisher:
    for message in messages:
        publisher.write(message)
```
To control the location where the message journal is stored, one may set the journal\_path option when constructing the [RobustProducer](#page-30-0); the default is "publisher. journal" which will place it the script's current working directory.

Message sending is asynchronous, so [RobustProducer.write](#page-31-0) will return almost immediately, as it only queues the message for sending. The [RobustProducer](#page-30-0) blocks internally until all messages are successfully sent, so there can be a noticeable delay after all messages have been queued while they complete sending. In the event of a network or broker failure, this delay may extend indefinitely.

The [RobustProducer constructor](#page-30-1) also accepts an auth argument for specifying the credentials with which it should connect, and will pass through any extra keyword arguments to *io*. Stream.open.

For more advanced uses, [RobustProducer](#page-30-0) can also be used directly without being treated as a context manager:

```
from hop.robust_publisher import RobustProducer
```

```
publisher = RobustProducer("kafka://hostname:port/topic")
publisher.start()
#. . .
publisher.write(some_message)
#..
publisher.stop()
```
When used in this way, it is necessary to call RobustProducer. start before sending any messages, and [RobustProducer.stop](#page-31-1) after all messages have been sent to shut down the [RobustProducer](#page-30-0)'s internal background worker thread. It is important to note that the user should *not* call [RobustProducer.run](#page-30-3), as this method is exposed only as a part of the python threading.Thread interface, and will block whatever thread calls it, indefinitely. Once stopped, a [RobustProducer](#page-30-0) object cannot be restarted.

### <span id="page-18-0"></span>**1.6.3 Miscellaneous Details**

The message journal is intended to protect against disruption of the sending program, but at this time does not include meaningful protection against sudden failure of the machine on which the program is running; in particular, it does not ensure that data written to it is definitely flushed through filesystem or hardware caching layers. As a result, issues like power failures can lead to data loss. The journal does contain checksumming and other sanity checking which enable detecting most forms of data corruption, although truncation of the journal exactly at a boundary between entries currently cannot be detected. Currently, corruption of the journal will trigger an error and block (re)starting the [RobustProducer](#page-30-0).

Messages are written to the journal essentially in plain text, so users whose data is sensitive should take into account that the journal file must be suitably protected.

Currently, [RobustProducer.write](#page-31-0) takes over the delivery\_callback option for [Producer.write](#page-27-1) for its own use, so end users are not able to register their own delivery callback handlers.

## **1.7 Commands**

- [hop auth](#page-18-1)
- [hop list-topics](#page-19-0)
- [hop publish](#page-19-1)
- [hop subscribe](#page-20-0)
- [hop version](#page-21-0)

**hop-client** provides a command line interface for various tasks:

- hop auth: Authentication utilities
- hop list-topics: SHow accessible Kafka topics
- hop publish: Publish messages such as GCN circulars and notices
- hop subscribe: Listen to messages such as GCN circulars and notices
- hop version: Show version dependencies of hop-client

### <span id="page-18-1"></span>**1.7.1** hop auth

This command allows a user to configure credentials for authentication.

```
usage: hop auth [-h] [-q] -v] \langle command\rangle ...
Authentication configuration utilities.
optional arguments:
  -h, --help show this help message and exit
  -q, --quiet If set, only display warnings and errors.
  -v, --verbose If set, display additional logging messages.
commands:
  <command>
```

```
locate display configuration path
   list Display all stored credentials
   add Load a credential, specified either via a CSV file or
               interactively
   remove Delete a stored credential
No valid credential data found
You can get a credential from https://my.hop.scimma.org
To load your credential, run `hop auth add`
```
### <span id="page-19-0"></span>**1.7.2** hop list-topics

This command allows a user to view the topics that are available for subscribing or publishing on a given Hopskotch server.

Note that other topics may exist which the current user does not have permission to access.

```
usage: hop list-topics [-h] [--no-auth] URL
List available topics.
positional arguments:
 URL Sets the URL (kafka://host[:port]/topic) to publish messages to.
optional arguments:
 -h, --help show this help message and exit
 --no-auth If set, disable authentication.
No valid credential data found
You can get a credential from https://my.hop.scimma.org
To load your credential, run `hop auth add`
```
### <span id="page-19-1"></span>**1.7.3** hop publish

This command allows a user to publish various structured and unstructured messages, including:

- [RFC 822 formatted GCN circular](https://gcn.gsfc.nasa.gov/gcn3_circulars.html)
- An XML formatted [GCN/VOEvent notice](https://gcn.gsfc.nasa.gov/tech_describe.html)
- Unstructured messages such as JSON-serializable data, [Apache Avro-](https://avro.apache.org)serializable data, or raw data bytes (blobs).

Structured messages such as GCN circulars and VOEvents are published as JSON-formatted text.

Unstructured messages may be piped to this command to be published. This mode of operation requires either the blob format (*-f BLOB*) or JSON (*-f JSON*) to be selected, and splits the input into separate messages at newlines.

```
usage: hop publish [-h] [--no-auth] [-q | -v]
                   [-f {VOEVENT,CIRCULAR,BLOB,JSON,AVRO}] [-t]
                   URL [MESSAGE [MESSAGE ...]]
```
Publish messages.

```
positional arguments:
 URL Sets the URL (kafka://host[:port]/topic) to publish
                     messages to.
 MESSAGE File of messages to publish. (standard input is used
                     if omitted)
optional arguments:
 -h, --help show this help message and exit
 --no-auth If set, disable authentication.
 -q, --quiet If set, only display warnings and errors.
 -v, --verbose If set, display additional logging messages.
 -f {VOEVENT,CIRCULAR,BLOB,JSON,AVRO}, --format {VOEVENT,CIRCULAR,BLOB,JSON,AVRO}
                     Specify the message format. Defaults to BLOB for an
                     unstructured message.
 -t, --test Mark messages as test messages by adding a header with
                     key '_test'.
No valid credential data found
You can get a credential from https://my.hop.scimma.org
To load your credential, run `hop auth add`
```
### <span id="page-20-0"></span>**1.7.4** hop subscribe

This command allows a user to subscribe to messages and print them to stdout.

```
usage: hop subscribe [-h] [--no-auth] [-q | -v] [-s {EARLIEST,LATEST}] [-e]
                   [-g GROUP_ID] [-j] [-t]
                   URL
Subscribe to messages.
positional arguments:
 URL Sets the URL (kafka://host[:port]/topic) to publish
                      messages to.
optional arguments:
 -h, --help show this help message and exit
 --no-auth If set, disable authentication.
 -q, --quiet If set, only display warnings and errors.
 -v, --verbose If set, display additional logging messages.
 -s {EARLIEST,LATEST}, --start-at {EARLIEST,LATEST}
                      Set the message offset offset to start at. Default:
                      LATEST.
 -e, --until-eos If set, only subscribe until EOS is received (end of
                      stream). Otherwise, listen to messages indefinitely.
 -g GROUP_ID, --group-id GROUP_ID
                      Consumer group ID. If unset, a random ID will be
                      generated.
 -j, --json Request message output as raw json
 -t, --test Process test messages instead of ignoring them.
```
No valid credential data found You can get a credential from https://my.hop.scimma.org To load your credential, run `hop auth add`

### <span id="page-21-0"></span>**1.7.5** hop version

This command prints all the versions of the dependencies

```
usage: hop version [-h]
List all the dependencies' versions.
optional arguments:
 -h, --help show this help message and exit
No valid credential data found
You can get a credential from https://my.hop.scimma.org
To load your credential, run `hop auth add`
```
#### **CHAPTER**

### **TWO**

## **API REFERENCE**

## <span id="page-22-3"></span><span id="page-22-0"></span>**2.1 hop-client API**

### <span id="page-22-2"></span>**2.1.1 hop.auth**

<span id="page-22-1"></span>class hop.auth.Auth(*user*, *password*, *host=''*, *ssl=True*, *method=None*, *token\_endpoint=None*, *\*\*kwargs*) Attach SASL-based authentication to a client.

Returns client-based auth options when called.

#### **Parameters**

- **user**  $(str)$  Username to authenticate with.
- password (*str*) Password to authenticate with.
- host (*str*, optional) The name of the host for which this authentication is valid.
- ssl (*bool*, optional) Whether to enable SSL (enabled by default).
- method (*SASLMethod*, optional) The SASL method to authenticate. The default is SASLMethod.OAUTHBEARER if token\_endpoint is provided, or SASL-Method.SCRAM\_SHA\_512 otherwise. See valid SASL methods in SASLMethod.
- ssl\_ca\_location (*str*, optional) If using SSL via a self-signed cert, a path/location to the certificate.
- token\_endpoint (*str*, optional) The OpenID Connect token endpoint URL. Required for OAUTHBEARER / OpenID Connect, otherwise ignored.

#### property hostname

The hostname with which this creential is associated, or the empty string if the credential did not contain this information

#### property mechanism

The authentication mechanism to use

#### property password

The password for this credential

#### property protocol

The communication protocol to use

### property ssl

Whether communication should be secured with SSL

#### <span id="page-23-1"></span>property ssl\_ca\_location

The location of the Certfificate Authority data used for SSL, or None if SSL is not enabled

#### property token\_endpoint

The OpenID Connect token endpoint, or None if OpenID Connect is not enabled

#### property username

The username for this credential

#### hop.auth.add\_credential(*args*)

Load a new credential and store it to the persistent configuration.

#### **Parameters**

args – Command line options/arguments object. args.cred\_file is taken as the path to a CSV file to import, or if None the user is prompted to enter a credential directly. args.force controls whether an existing credential with an identical name will be overwritten.

#### hop.auth.delete\_credential(*name: str*)

Delete a credential from the persistent configuration.

#### **Parameters**

- name The username, or username and hostname separated by an  $\omega$  character of the credential
- delete.  $(to)$  –

#### **Raises**

RuntimeError – If no credentials or more than one credential matches the specified name, making the operation impossible or ambiguous.

#### hop.auth.list\_credentials()

Display a list of all configured credentials.

#### <span id="page-23-0"></span>hop.auth.load\_auth(*config\_file=None*)

Configures Auth instances from a configuration file.

#### **Parameters**

config\_file – Path to a configuration file, loading from the default location if not given.

#### **Returns**

A list of configured Auth instances.

#### **Raises**

- RuntimeError The config file exists, but has unsafe permissions and will not be read until they are corrected.
- KeyError An error occurred parsing the configuration file.
- FileNotFoundError The configuration file, either as specified explicitly or found automatically, does not exist

#### hop.auth.prune\_outdated\_auth(*config\_file=None*)

Remove auth data from a general configuration file.

This can be needed when updating auth data which was read from the general config for backwards compatibility, but is then written out to the correct new location in a separate auth config, as is now proper. With no further action, this would leave a vestigial copy from before the update in the general config file, which would not be rewritten, so this function exists to perform the necessary rewrite.

#### <span id="page-24-0"></span>**Parameters**

config\_file – Path to a configuration file, rewriting the default location if not given.

#### **Raises**

RuntimeError – The config file is malformed.

#### hop.auth.read\_new\_credential(*csv\_file=None*)

Import a credential from a CSV file or obtain it interactively from the user.

#### **Parameters**

csv\_file – Path to a file from which to read credential data in CSV format. If unspecified, the user will be prompted to enter data instead.

#### **Returns**

A configured *Auth* object containing the new credential.

#### **Raises**

- FileNotFoundError If csv\_file is not None and refers to a nonexistent path.
- KeyError If csv\_file is not None and the specified file does not contain either a username or password field.
- RuntimeError If csv\_file is None and the interactively entered username or passwod is empty.

#### hop.auth.select\_matching\_auth(*creds*, *hostname*, *username=None*)

Selects the most appropriate credential to use when attempting to contact the given host.

#### **Parameters**

- creds A list of configured Auth objects. These can be obtained from  $load\_auth()$ .
- hostname The name of the host for which to select suitable credentials.
- username *str*, optional The name of the credential to use.

#### **Returns**

A single Auth object which should be used to authenticate.

#### **Raises**

RuntimeError – Too many or too few credentials matched.

#### hop.auth.write\_auth\_data(*config\_file*, *credentials*)

Write configuration file for the set of credentials.

Creates containing directories as needed.

#### **Parameters**

- config\_file configuration file path
- credentials list of *Auth* objects representing credentials to be stored

### <span id="page-25-4"></span><span id="page-25-1"></span>**2.1.2 hop.cli**

#### hop.cli.add\_client\_opts(*parser*)

Add general client options to an argument parser.

#### **Parameters**

parser – An ArgumentParser instance to add client options to.

#### hop.cli.add\_logging\_opts(*parser*)

Add logging client options to an argument parser.

#### **Parameters**

parser – An ArgumentParser instance to add client options to.

#### hop.cli.get\_log\_level(*args*)

Determine the log level from logging options.

#### **Parameters** args – The parsed argparse arguments.

#### **Returns**

the logging log level.

#### hop.cli.set\_up\_logger(*args*)

Set up common logging settings for CLI usage.

#### **Parameters**

args – The parsed argparse arguments.

### <span id="page-25-2"></span>**2.1.3 hop.configure**

#### hop.configure.get\_config\_path(*type: str = 'general'*)

Determines the default location for auth configuration.

#### **Parameters**

type – The type of configuration data for which the path should be looked up. Recognized types are 'general' and 'auth'.

#### **Returns**

The path to the requested configuration file.

#### **Raises**

ValueError – Unrecognized config type requested.

### <span id="page-25-3"></span>**2.1.4 hop.io**

<span id="page-25-0"></span>class hop.io.Consumer(*group\_id*, *broker\_addresses*, *topics*, *ignoretest=True*, *\*\*kwargs*)

An event stream opened for reading one or more topics. Instances of this class should be obtained from *Stream*. [open\(\)](#page-27-0).

#### close()

End all subscriptions and shut down.

#### static is\_test(*message*)

True if message is a test message (contains '\_test' as a header key).

#### **Parameters**

message – The message to test.

<span id="page-26-2"></span>mark\_done(*metadata*)

Mark a message as fully-processed.

#### **Parameters**

metadata – A Metadata instance containing broker-specific metadata.

read(*metadata=False*, *autocommit=True*, *\*\*kwargs*)

Read messages from a stream.

#### **Parameters**

- **metadata** Whether to receive message metadata alongside messages.
- autocommit Whether messages are automatically marked as handled via *mark\_done* when the next message is yielded. Defaults to True.
- batch\_size The number of messages to request from Kafka at a time. Lower numbers can give lower latency, while higher numbers will be more efficient, but may add latency.
- **batch\_timeout** The period of time to wait to get a full batch of messages from Kafka. Similar to batch\_size, lower numbers can reduce latency while higher numbers can be more efficient at the cost of greater latency. If specified, this argument should be a datetime.timedelta object.

#### class hop.io.Deserializer(*value*)

An enumeration.

```
class hop.io.Metadata(topic: str, partition: int, offset: int, timestamp: int, key: Union[str, bytes], headers:
                            List[Tuple[str, bytes]], _raw: Message)
```
Broker-specific metadata that accompanies a consumed message.

#### <span id="page-26-0"></span>class hop.io.Producer(*broker\_addresses*, *topic*, *auth*, *\*\*kwargs*)

An event stream opened for writing to a topic. Instances of this class should be obtained from [Stream.open\(\)](#page-27-0).

#### close()

Wait for enqueued messages to be written and shut down.

#### $flush()$

Request that any messages locally queued for sending be sent immediately.

<span id="page-26-1"></span>static pack(*message*, *headers=None*, *test=False*, *auth=None*)

Pack and serialize a message.

This is an advanced interface, which most users should not need to call directly, as Producer. write uses it automatically.

#### **Parameters**

- message The message to pack and serialize.
- headers The set of headers requested to be sent with the message, either as a mapping, or as a list of 2-tuples. In either the mapping or the list case, all header keys must be strings and and values should be either string-like or bytes-like objects.
- test Message should be marked as a test message by adding a header with key '\_test'.

#### <span id="page-27-2"></span>**Returns**

A tuple containing the serialized message and the collection of headers which should be sent with it.

<span id="page-27-1"></span>write(*message*, *headers=None*, *delivery\_callback=<function raise\_delivery\_errors>*, *test=False*)

Write messages to a stream.

#### **Parameters**

- message The message to write.
- headers The set of headers requested to be sent with the message, either as a mapping, or as a list of 2-tuples. In either the mapping or the list case, all header keys must be strings and and values should be either string-like or bytes-like objects.
- delivery\_callback A callback which will be called when each message is either delivered or permenantly fails to be delivered.
- test Message should be marked as a test message by adding a header with key '\_test'.

write\_raw(*packed\_message*, *headers=None*, *delivery\_callback=<function raise\_delivery\_errors>*)

Write a pre-encoded message to the stream.

This is an advanced interface; for most purposes it is preferrable to use *[Producer.write](#page-27-1)* instead.

#### **Parameters**

- **packed\_message** The message to write, which must already be correctly encoded by [Producer.pack](#page-26-1)
- headers Any headers to attach to the message, either as a dictionary mapping strings to strings, or as a list of 2-tuples of strings.
- delivery\_callback A callback which will be called when each message is either delivered or permenantly fails to be delivered.

class hop.io.Stream(*auth=True*, *start\_at=ConsumerStartPosition.LATEST*, *until\_eos=False*)

Defines an event stream.

Sets up defaults used within the client so that when a stream connection is opened, it will use defaults specified here.

#### **Parameters**

- **auth** A *bool* or *[Auth](#page-22-1)* instance. Defaults to loading from *auth*. load\_auth if set to True. To disable authentication, set to False.
- start\_at The message offset to start at in read mode. Defaults to LATEST.
- until\_eos Whether to listen to new messages forever (False) or stop when EOS is received in read mode (True). Defaults to False.

<span id="page-27-0"></span>open(*url*, *mode='r'*, *group\_id=None*, *ignoretest=True*, *\*\*kwargs*)

Opens a connection to an event stream.

#### **Parameters**

- $ur1$  Sets the broker URL to connect to.
- mode Read  $('r')$  or write  $('w')$  from the stream.
- group\_id The consumer group ID from which to read. Generated automatically if not specified.
- **ignoretest** When True, read mode will silently discard test messages.

#### <span id="page-28-1"></span>**Returns**

An open connection to the client, either a [Producer](#page-26-0) instance in write mode or a [Consumer](#page-25-0) instance in read mode.

#### **Raises**

ValueError – If the mode is not set to read/write, if more than one topic is specified in write mode, or if more than one broker is specified

hop.io.list\_topics(*url: str*, *auth: Union[bool,* [Auth](#page-22-1)*] = True*, *timeout=-1.0*)

List the accessible topics on the Kafka broker referred to by url.

#### **Parameters**

- url The Kafka broker URL. Only one broker may be specified. Topics may be specified, in which case only topics in the intersection of the set specified by the URL and actually present on the broker will be returned. If a userinfo component is present in the URL and auth is True, it will be treated as a hint to the automatic auth lookup.
- **auth** A *bool* or *[Auth](#page-22-1)* instance. Defaults to loading from *auth*. load\_auth if set to True. To disable authentication, set to False. If a username is specified as part of url but auth is a [Auth](#page-22-1) instance the url information will be ignored.
- timeout A floating point value, indicating the maximum number of seconds to wait to connect to a broker, or a negative value to indicate no limit.

#### **Returns**

A dictionary mapping topic names to confluent\_kafka.admin.TopicMetadata instances.

#### **Raises**

- ValueError If more than one broker is specified.
- confluent\_kafka.KafkaException If connecting to the broker times out.

### <span id="page-28-0"></span>**2.1.5 hop.robust\_publisher**

#### class hop.robust\_publisher.PublicationJournal(*journal\_path='publisher.journal'*)

An object which tracks the state of messages which are being sent, persists that state to disk, and enables it to be restored if the program stops unexpectedly.

#### \_\_init\_\_(*journal\_path='publisher.journal'*)

Prepare a journal, including loading any data previously persisted to disk.

#### **Parameters**

journal\_path – The filesystem path from/to which the journal data should be read/written.

**Raises**

- PermissionError If existing journal file does not have suitable permissions.
- RuntimeError If existing journal data cannot be read.

#### class NullLock

A trivial context manager-compatible class which can be used in place of a lock when no locking is needed.

#### static error\_callback(*kafka\_error: KafkaError*)

A safe callback handler for reporting Kafka errors.

<span id="page-29-1"></span>get\_delivery\_callback(*seq\_num*, *lock=<hop.robust\_publisher.PublicationJournal.NullLock object>*)

Construct a callback handler specific to a particular message which will either mark it successfully sent or requeue it to send again.

The callback which is produced will take two arguments: A confluent kafka.KafkaError describing any error in sending the message, and confluent\_kafka.Message containing the message itself.

#### **Parameters**

- seq\_num The sequence number of the message in question, previously returned by [get\\_next\\_message\\_to\\_send\(\)](#page-29-0).
- lock An optional reference to a lock object which the callback should hold when invoked, e.g. to protect concurrent access to the journal.

#### <span id="page-29-0"></span>get\_next\_message\_to\_send()

Fetch the next message which should be sent

#### **Returns**

The next message in the form of a tuple of (seqeunce number, message, message headers), or None if there are no messages currently needing to be sent.

#### has\_messages\_in\_flight()

Check whether there are messages for which a sending attempt has been started, but has not yet conclusively succeeded or failed

#### has\_messages\_to\_send()

Check whether there are messages queued for sending (which have either not been sent at all, or for which all sending attempts so far have failed, causing them to be requeued).

#### mark\_message\_sent(*sequence\_number*)

Mark a message as successfully sent, and removes it from further consideration.

Truncates and restarts the backing journal file if the number of messages in-flight and waiting to be sent falls to zero, and restarts the sequence number assignment sequence.

#### **Raises**

**RuntimeError** – If no message with the specifed sequence number is currently recorded as being in-flight.

#### queue\_message(*message: bytes*, *headers=None*)

Record to the journal a message which is to be sent.

#### **Parameters**

- message A message to send, encoded as a bytes-like object.
- headers Headers to be sent with the message, as a list of 2-tuples of bytes-like objects.

#### **Returns**

The sequence number assigned to the message. Sequence numbers are unique among all messages which are 'live' at the same time, but will otherwise be recycled.

#### **Raises**

- **RuntimeError** If appending the new message to the on-disk journal fails.
- **TypeError** If the message is not a suitable type (bytes)

#### requeue\_message(*sequence\_number*)

**Record a message send attempt as having failed by moving the message back from the** in-flight pool to the queue of messages needing to be sent.

#### <span id="page-30-4"></span>**Raises**

RuntimeError – If no message with the specifed sequence number is currently recorded as being in-flight.

<span id="page-30-0"></span>class hop.robust\_publisher.RobustProducer(*url*, *auth=True*, *journal\_path='publisher.journal'*, *poll\_wait=0.0001*, *\*\*kwargs*)

<span id="page-30-1"></span>\_\_init\_\_(*url*, *auth=True*, *journal\_path='publisher.journal'*, *poll\_wait=0.0001*, *\*\*kwargs*)

Construct a publisher which will retry sending messages if it does not receive confirmation that they have arrived, including if it is itself taken offline (i.e. crashes) for some reason.

This is intended to provide *at least once* delivery of messages: If a message is confirmed received by the broker, it will not be sent again, but if any disruption of the network or the publisher itself prevents it from receiving that confirmation, even if the message was actually received by the broker, the publisher will assume the worst and send the message again. Users of this class (and more generally consumers of data published with it) should be prepared to discard duplicate messages.

#### **Parameters**

- url The URL for the Kafka topci to which messages will be published.
- **auth** A *bool* or *[Auth](#page-22-1)* instance. Defaults to loading from *auth*. *load\_auth* if set to True. To disable authentication, set to False.
- journal\_path The path on the filesystem where the messages being sent should be recorded until they are known to have been successfully received. This path should be located somewhere that will survive system restarts, and if messages contain sensitive data it should be noted that they will be written unencrypted to this path. The journal size is generally limited to the sum of sizes of messages queued for sending or in flight at the same time, plus some small (few tens of bytes per message) bookkeeping overhead. Note that this size can become large is a lengthy network disruption prev ents messages from being sent; enough disk spacec should be available to cover this possibility for the expected message rate and duration of disruptions which may need to be handled.
- **poll\_wait** The time the publisher should spend checking for receipt of each message directly after sending it. Tuning this parameter controls a tradeoff between low latency discovery of successful message delivery and throughput. If the time between sending messages is large compared to the latency for a message to be sent and for a confirmation of receipt to return, it is useful to increase this value so that the publisher will wait to discover that each message has been sent (in the success case) instead of sleeping and waiting for another message to send. If this value is 'too low' (much smaller than both the time for a message to be sent and acknowledged and the time for the next message to be ready for sending), the publisher will waste CPU time entering and exiting the internal function used to receive event notifications. If this value is too large (larger than or similar in size to the time between messages needing to be sent) throughput will be lost as time will be spent waiting to see if the previous message has been acknowledged which could be better spent getting the next message sent out. When in doubt, it is probably best to err on the side of choosing a small value.
- kwargs Any additional arguments to be passed to hop.io.open.

#### **Raises**

- OSError If a journal file exists but cannot be read.
- Runtime Error If the contents of the journal file are corrupted.

<span id="page-30-3"></span><span id="page-30-2"></span>run()

This method is not part of the public interface of this class, and should not be called directly by users.

#### <span id="page-31-3"></span>start()

Start the background communication thread used by the publisher to send messages. This should be called prior to any calls to [RobustProducer.write](#page-31-0). This method should not be called more than once.

#### <span id="page-31-1"></span>stop()

Stop the background communication thread used by the publisher to send messages. This method will block until the thread completes, which includes sending all queued messages. [RobustProducer.write](#page-31-0) should not be called after this method has been called. This method should not be called more than once.

<span id="page-31-0"></span>write(*message*, *headers=None*)

Queue a message to be sent. Message sending occurs asynchronously on a background thread, so this method returns immediately unless an error occurs queuing the message. [RobustProducer.start](#page-30-2) must be called prior to calling this method.

#### **Parameters**

- message A message to send.
- headers Headers to be sent with the message, as a list of 2-tuples of strings.

#### **Raises**

- RuntimeError If appending the new message to the on-disk journal fails.
- **TypeError** If the message is not a suitable type.

#### <span id="page-31-2"></span>**2.1.6 hop.models**

class hop.models.AvroBlob(*content: List[Union[str, int, float, bool, None, Dict[str, Any], List[Any]]]*, *schema: Optional[dict] = None*)

Defines an unformatted message blob.

#### classmethod deserialize(*data*)

Unwrap a message produced by serialize() (the "content" value).

#### **Returns**

An instance of the model class.

#### classmethod load(*blob\_input*)

Create a blob message from input avro data.

## **Parameters**

blob\_input – The encoded Avro data or file object.

#### **Returns**

The Blob.

#### classmethod load\_file(*filename*)

Create a new message model from a file.

#### **Parameters**

filename – The path to a file.

#### **Returns**

The message model.

#### serialize()

Wrap the message with its format and content.

#### **Returns**

A dictionary with "format" and "content" keys.

#### <span id="page-32-0"></span>class hop.models.Blob(*content: bytes*)

Defines an opaque message blob.

#### classmethod deserialize(*data*)

Unwrap a message produced by serialize() (the "content" value).

#### **Returns**

An instance of the model class.

#### classmethod load(*blob\_input*)

Create a blob message from input data.

#### **Parameters**

blob\_input – The unstructured message data (bytes) or file object.

#### **Returns**

The Blob.

#### serialize()

Wrap the message with its format and content.

#### **Returns**

A dictionary with "format" and "content" keys. The value stored under "format" is the format label. The value stored under "content" is the actual encoded data.

#### class hop.models.GCNCircular(*header: dict*, *body: str*)

Defines a GCN Circular structure.

The parsed GCN circular is formatted as a dictionary with the following schema:

{'headers': {'title': ..., 'number': ..., ... }, 'body': ... }

#### classmethod load(*email\_input*)

Create a new GCNCircular from an RFC 822 formatted circular.

#### **Parameters**

email\_input – A file object or string.

#### **Returns**

The GCNCircular.

class hop.models.JSONBlob(*content: Union[str, int, float, bool, None, Dict[str, Any], List[Any]]*)

Defines an unformatted message blob.

#### classmethod deserialize(*data*)

Unwrap a message produced by serialize() (the "content" value).

#### **Returns**

An instance of the model class.

#### classmethod load(*blob\_input*)

Create a blob message from input text.

#### **Parameters**

blob\_input – The unstructured message text or file object.

#### **Returns**

The Blob.

#### <span id="page-33-0"></span>serialize()

Wrap the message with its format and content.

#### **Returns**

A dictionary with "format" and "content" keys. The value stored under "format" is the format label. The value stored under "content" is the actual encoded data.

#### class hop.models.MessageModel

An abstract message model.

#### classmethod deserialize(*data*)

Unwrap a message produced by serialize() (the "content" value).

#### **Returns**

An instance of the model class.

#### abstract classmethod load(*input\_*)

Create a new message model from a file object or string. This base implementation has no functionality and should not be called.

#### **Parameters**

 $\text{input} - A$  file object or string.

#### **Returns**

The message model.

#### classmethod load\_file(*filename*)

Create a new message model from a file.

#### **Parameters**

filename – The path to a file.

#### **Returns**

The message model.

#### serialize()

Wrap the message with its format and content.

#### **Returns**

A dictionary with "format" and "content" keys. The value stored under "format" is the format label. The value stored under "content" is the actual encoded data.

class hop.models.VOEvent(*ivorn: str*, *role: str = 'observation'*, *version: str = '2.0'*, *Who: dict = <factory>*,

*What: dict = <factory>*, *WhereWhen: dict = <factory>*, *How: dict = <factory>*, *Why: dict = <factory>*, *Citations: dict = <factory>*, *Description: dict = <factory>*, *Reference: dict = <factory>*)

Defines a VOEvent 2.0 structure.

### **Implements the schema defined by:**

<http://www.ivoa.net/Documents/VOEvent/20110711/>

#### classmethod load(*xml\_input*)

Create a new VOEvent from an XML-formatted VOEvent.

#### **Parameters**

 $xml$ \_input – A file object, string, or generator.

#### **Returns**

The VOEvent.

#### <span id="page-34-2"></span>classmethod load\_file(*filename*)

Create a new VOEvent from an XML-formatted VOEvent file.

**Parameters**

filename – Name of the VOEvent file.

**Returns**

The VOEvent.

### <span id="page-34-0"></span>**2.1.7 hop.plugins**

hop.plugins.get\_models()

**This plugin spec is used to return message models in the form:**

{"type": Model}

where the type refers to a specific message model.

### <span id="page-34-1"></span>**2.1.8 hop.version**

#### hop.version.get\_packages()

Returns the package dependencies used within hop-client.

#### hop.version.print\_packages\_versions()

Print versions for the passed packages.

### **CHAPTER**

## **THREE**

## **INDICES AND TABLES**

- <span id="page-36-0"></span>• genindex
- modindex
- search

## **PYTHON MODULE INDEX**

## <span id="page-38-0"></span>h

hop.auth, [19](#page-22-2) hop.cli, [22](#page-25-1) hop.configure, [22](#page-25-2) hop.io, [22](#page-25-3) hop.models, [28](#page-31-2) hop.plugins, [31](#page-34-0) hop.robust\_publisher, [25](#page-28-0) hop.version, [31](#page-34-1)

## **INDEX**

### <span id="page-40-0"></span>Symbols

\_\_init\_\_() (*hop.robust\_publisher.PublicationJournal method*), [25](#page-28-1) \_\_init\_\_() (*hop.robust\_publisher.RobustProducer method*), [27](#page-30-4)

## A

add\_client\_opts() (*in module hop.cli*), [22](#page-25-4) add\_credential() (*in module hop.auth*), [20](#page-23-1) add\_logging\_opts() (*in module hop.cli*), [22](#page-25-4) Auth (*class in hop.auth*), [19](#page-22-3) AvroBlob (*class in hop.models*), [28](#page-31-3)

## B

Blob (*class in hop.models*), [29](#page-32-0)

## C

close() (*hop.io.Consumer method*), [22](#page-25-4) close() (*hop.io.Producer method*), [23](#page-26-2) Consumer (*class in hop.io*), [22](#page-25-4)

## D

delete\_credential() (*in module hop.auth*), [20](#page-23-1) deserialize() (*hop.models.AvroBlob class method*), [28](#page-31-3) deserialize() (*hop.models.Blob class method*), [29](#page-32-0) deserialize() (*hop.models.JSONBlob class method*), [29](#page-32-0) deserialize() (*hop.models.MessageModel class method*), [30](#page-33-0) Deserializer (*class in hop.io*), [23](#page-26-2)

## E

F

G

get\_config\_path() (*in module hop.configure*), [22](#page-25-4) get\_delivery\_callback() (*hop.robust\_publisher.PublicationJournal method*), [25](#page-28-1) get\_log\_level() (*in module hop.cli*), [22](#page-25-4) get\_models() (*in module hop.plugins*), [31](#page-34-2) get\_next\_message\_to\_send() (*hop.robust\_publisher.PublicationJournal method*), [26](#page-29-1) get\_packages() (*in module hop.version*), [31](#page-34-2)

## H

error\_callback()(hop.robust\_publisher.PublicationJour**nast comme** (hop.auth.Auth property), [19](#page-22-3) has\_messages\_in\_flight() (*hop.robust\_publisher.PublicationJournal method*), [26](#page-29-1) has\_messages\_to\_send() (*hop.robust\_publisher.PublicationJournal method*), [26](#page-29-1) hop.auth module, [19](#page-22-3) hop.cli module, [22](#page-25-4) hop.configure module, [22](#page-25-4) hop.io module, [22](#page-25-4) hop.models module, [28](#page-31-3) hop.plugins module, [31](#page-34-2) hop.robust\_publisher module, [25](#page-28-1) hop.version module, [31](#page-34-2) I is\_test() (*hop.io.Consumer static method*), [22](#page-25-4) J

GCNCircular (*class in hop.models*), [29](#page-32-0)

flush() (*hop.io.Producer method*), [23](#page-26-2)

*static method*), [25](#page-28-1)

JSONBlob (*class in hop.models*), [29](#page-32-0)

**37**

### L

list\_credentials() (*in module hop.auth*), [20](#page-23-1) list\_topics() (*in module hop.io*), [25](#page-28-1) load() (*hop.models.AvroBlob class method*), [28](#page-31-3) load() (*hop.models.Blob class method*), [29](#page-32-0) load() (*hop.models.GCNCircular class method*), [29](#page-32-0) load() (*hop.models.JSONBlob class method*), [29](#page-32-0) load() (*hop.models.MessageModel class method*), [30](#page-33-0) load() (*hop.models.VOEvent class method*), [30](#page-33-0) load\_auth() (*in module hop.auth*), [20](#page-23-1) load\_file() (*hop.models.AvroBlob class method*), [28](#page-31-3) load\_file() (*hop.models.MessageModel class method*), [30](#page-33-0) load\_file() (*hop.models.VOEvent class method*), [30](#page-33-0) M mark\_done() (*hop.io.Consumer method*), [23](#page-26-2)

mark\_message\_sent() (*hop.robust\_publisher.PublicationJournal method*), [26](#page-29-1) mechanism (*hop.auth.Auth property*), [19](#page-22-3) MessageModel (*class in hop.models*), [30](#page-33-0) Metadata (*class in hop.io*), [23](#page-26-2) module hop.auth, [19](#page-22-3) hop.cli, [22](#page-25-4) hop.configure, [22](#page-25-4) hop.io, [22](#page-25-4) hop.models, [28](#page-31-3) hop.plugins, [31](#page-34-2) hop.robust\_publisher, [25](#page-28-1) hop.version, [31](#page-34-2)

## $\Omega$

open() (*hop.io.Stream method*), [24](#page-27-2)

## P

pack() (*hop.io.Producer static method*), [23](#page-26-2) password (*hop.auth.Auth property*), [19](#page-22-3) print\_packages\_versions() (*in module hop.version*), [31](#page-34-2) Producer (*class in hop.io*), [23](#page-26-2) protocol (*hop.auth.Auth property*), [19](#page-22-3) prune\_outdated\_auth() (*in module hop.auth*), [20](#page-23-1) PublicationJournal (*class in hop.robust\_publisher*),  $25$ PublicationJournal.NullLock (*class in hop.robust\_publisher*), [25](#page-28-1)

## $\Omega$

queue\_message() (*hop.robust\_publisher.PublicationJournal method*), [26](#page-29-1)

## R

read() (*hop.io.Consumer method*), [23](#page-26-2)

- read\_new\_credential() (*in module hop.auth*), [21](#page-24-0)
- requeue\_message() (*hop.robust\_publisher.PublicationJournal method*), [26](#page-29-1)
- RobustProducer (*class in hop.robust\_publisher*), [27](#page-30-4)
- run() (*hop.robust\_publisher.RobustProducer method*), [27](#page-30-4)

## S

select\_matching\_auth() (*in module hop.auth*), [21](#page-24-0) serialize() (*hop.models.AvroBlob method*), [28](#page-31-3) serialize() (*hop.models.Blob method*), [29](#page-32-0) serialize() (*hop.models.JSONBlob method*), [29](#page-32-0) serialize() (*hop.models.MessageModel method*), [30](#page-33-0) set\_up\_logger() (*in module hop.cli*), [22](#page-25-4) ssl (*hop.auth.Auth property*), [19](#page-22-3) ssl\_ca\_location (*hop.auth.Auth property*), [19](#page-22-3) start() (*hop.robust\_publisher.RobustProducer method*), [27](#page-30-4) stop() (*hop.robust\_publisher.RobustProducer method*), [28](#page-31-3) Stream (*class in hop.io*), [24](#page-27-2)

## T

token\_endpoint (*hop.auth.Auth property*), [20](#page-23-1)

## $\cup$

username (*hop.auth.Auth property*), [20](#page-23-1)

## V

VOEvent (*class in hop.models*), [30](#page-33-0)

## W

write() (*hop.io.Producer method*), [24](#page-27-2) write() (*hop.robust\_publisher.RobustProducer method*), [28](#page-31-3) write\_auth\_data() (*in module hop.auth*), [21](#page-24-0) write\_raw() (*hop.io.Producer method*), [24](#page-27-2)